## Comment ça marche ?

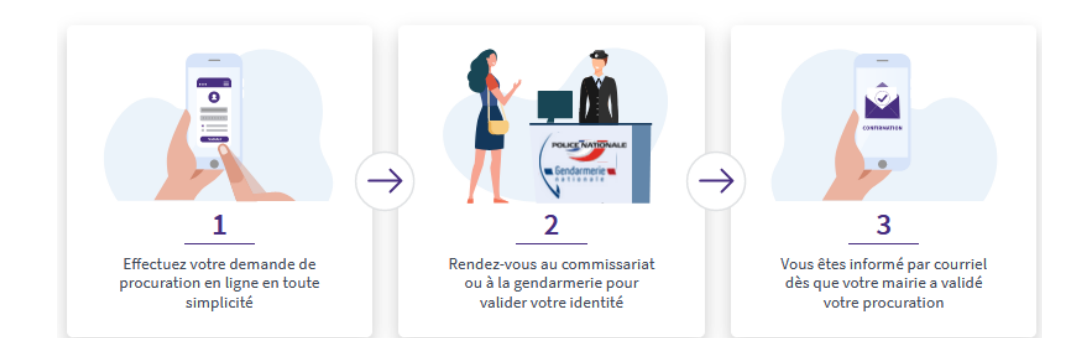

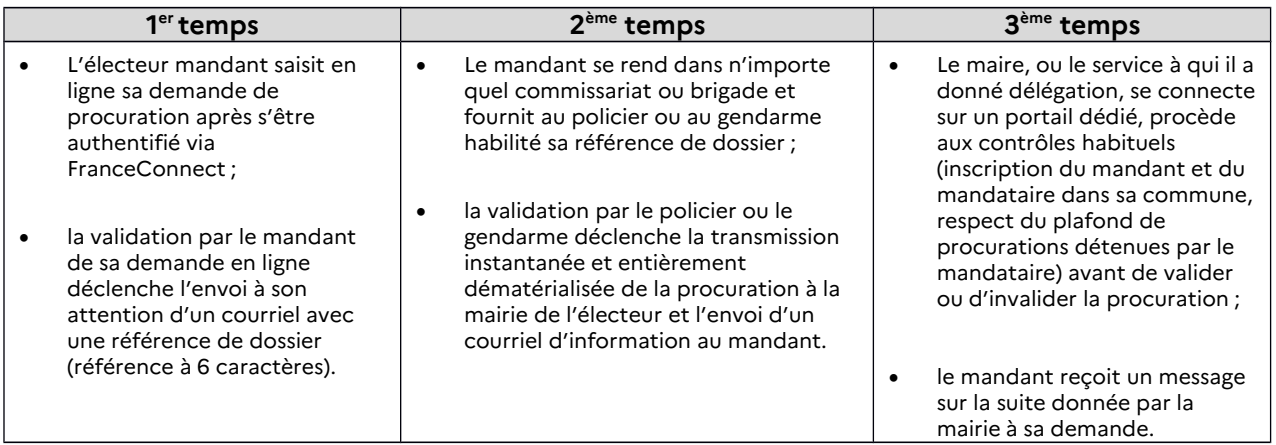